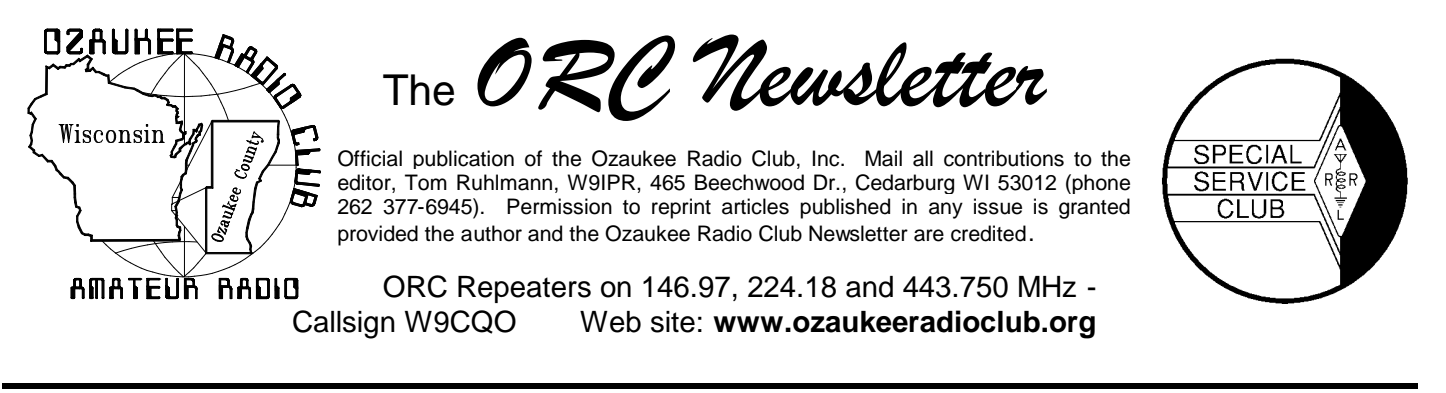

Volume XXVII **Volume XXVII** and the 2008 **Number 6** Number 6

## **From the President**

De Mike Yuhas (AB9ON)

As I write this in early June, we've had a few days of wonderful summerlike weather, which can only be seen as a relief by anyone who stuck around Wisconsin for the long, long, *long* winter.

For many hams, the "official" start of summer is not marked by Memorial Day, not the 4th of July, but Field Day weekend. Ozaukee Radio Club participates in Field Day in a big way. Right now, band captains are planning strategies to earn as many points as possible for the club. I'm impressed with Stan's advances in computer networking, and Doug's development of a logging system designed around ORC's unique needs. This is just the tip of the iceberg (sorry about that wintertime reference) when it comes to the efforts of many ORC members in ensuring good results in the event.

The Ozaukee Radio Club Field Day effort faces several challenges this year. Perhaps the largest is the loss of the use of the large generator truck, which had been freely loaned to us for years – all we had to do was gas it up at the end of the weekend. Other resources that we had depended upon will be limited or missing. There's truth to the old maxim that you don't miss your water until the well runs dry.

But we're an inspired, creative bunch, eager to face challenges head-on. This year, when our Field Day organizers ask for additional help, you can be sure they really need it, and they're counting on the wisdom and ingenuity of our membership to help guide us to another great showing.

With that in mind, I'd like to hear from ORC members whose plans *don't* include participating at ORC's 2008 Field Day event. What factors are keeping you away? Please drop me an email at ab9on@ab9on.org, or give me a call some evening at 262-284-4401. Your candor and ideas are most appreciated.

If you are planning on coming out to Lazy Days at the end of June, or are curious as to what all the fuss is about, make sure to attend our next membership meeting, held at the Grafton Senior Center on June 11. We'll welcome your attendance and participation.

See you on the air!

# **MY MOST FORGETTABLE FIELD DAYs**

De Bob Truscott (W9LO)

lield Day is fun. It's ALWAYS fun. This  $\bullet$  year, 2008, will mark my 55<sup>th</sup> year (or maybe  $56<sup>th</sup>$ , I'm really not sure which) of Field Day is fun. It's ALWAYS fun. This year, 2008, will mark my 55<sup>th</sup> year (or maybe 56<sup>th</sup>, I'm really not sure which) of Field Day fun, and I have yet to experience one that was not fun. Some FD weekends are more memorable than others, and some you'd just as soon forget, insofar as performance is concerned. I'll always remember FD 1950 because that was the year that my brand new father-inlaw, W0OR, introduced me to the event that would become a major addiction in my life. We scored poorly, but the seed was planted. That Sunday, by the way, was the day the Korean War started.

Among the memorable FDs was 1984 when I was introduced to computer logging for the first time. That was with The Blue Ridge Amateur Radio Society in Greenville, S.C. It was a crude system, but it was a first. Then there was the

time we operated from somewhere near Port Washington, I believe it was 1960 or 61. It was a cold night, so we buttoned up the tent as securely as we could, and started a card game. After a while it got REALLY cold, so we brought the charcoal grill into the tent and placed it under the card table. It warmed us nicely, so the party continued. The next morning BCK and BUJ, and others were sick as dogs, that is, everyone but me. It so happens that I was recovering from a problem with a stomach ulcer at that time, and was on a strict milk diet, so I didn't share whatever the beverages were that they were drinking.

Charcoal fumes seem to react differently to alcohol than they do to milk. We scored poorly that year.

My most satisfying FD occurred about 4 or 5 years ago when 40CW set an all time club record of 1036 contacts. I'll remember that one. (Even after we beat it this year.)

1956 was the most forgettable FD experience that comes to mind. Ron, W9BCK and I went out with the Menomonee Falls club, and were partners in the 40 CW tent. As I recall, Ron had to work late that day, and didn't arrive at the site until late afternoon on Saturday. Up to that time we had been using my home brew 20 watt rig and HRO-7 receiver, and had a grand total of zero contacts. When I reported how well we had been doing, Ron said something like "it's got to be that 20 watt rig–let's see what my 90 watt Harvey-Wells rig can do". After a while we figured out that all the HF bands were dead and that even a 10KW rig wouldn't have been any help, so we gave it up and "partied" for a while. When we got around to visiting the VHF tent we found the guys there, pardon the pun, were having a field day. It was a wonderful aurora, and as I recall, lasted through the night. I don't remember if we worked anybody on Sunday or not. VHF was king for that day. If it happens like that this year we can expect Jeananne and Mike to "have a field day".

FIELD DAY—June 28-29. Lazy Days Campground. Setup begins about 10:00 AM on June 27, the party starts when the turkey is done. Come out and have some fun. But please don't leave as soon as the contest finishes—stick around and help tear down and haul the equipment back to the barn. We've had too few people available to do that in recent years. Please help.

## **VHF & UHF**

There had been talk of openings on the "magic band" recently so I listened in at 54.125 Sunday evening (June  $1<sup>st</sup>$ ) and surprise surprise, there were some openings. I worked California, Colorado and Idaho. That was fun.

## **ORC Spring Swapfest**

De Tom Nawrot (AA9XK)

May  $3<sup>rd</sup>$  was a decent weather day for our Spring Swapfest.

Thanks to everyone that helped Tom Ruhlmann and me with this year's Swapfest. We confined the 58 vendor tables to the west side of the hall and these included the ORC scholarship and consignment tables, and the ARRL table. This arrangement along with the "social tables" on the opposite side of the room seemed to work out very well.

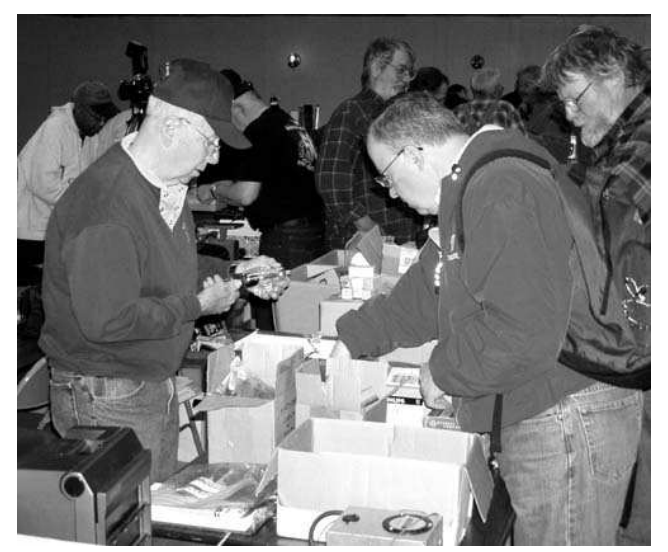

**Ed Rate (AA9W) was busy selling tubes and other donated items at the ORC Scholarship Table.**

In terms of the finances the total income was \$1821.00. This included \$500.00 for the tables and \$1321.00 for admissions and the scholarship table.

With expenses of \$572.07 there was a net gain to the club of \$1248.93.

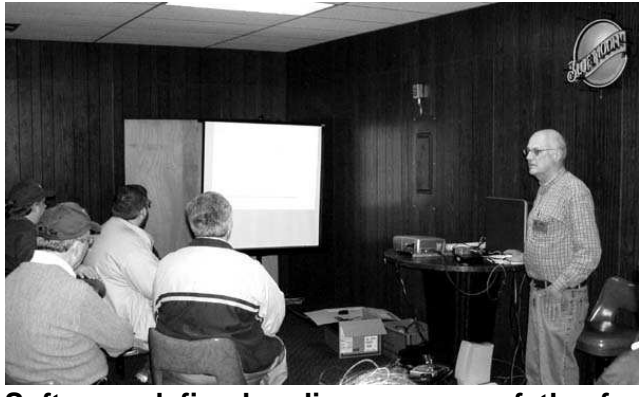

**Software defined radio was one of the forums as presented by Tom Macon (K9BTQ) and John Zach (K9IAC).**

Tom Macon did a forum presentation on Software Defined Radio and Andy Eliason did another forum on "Large Transmitter Tubes." They were informative and a great success.

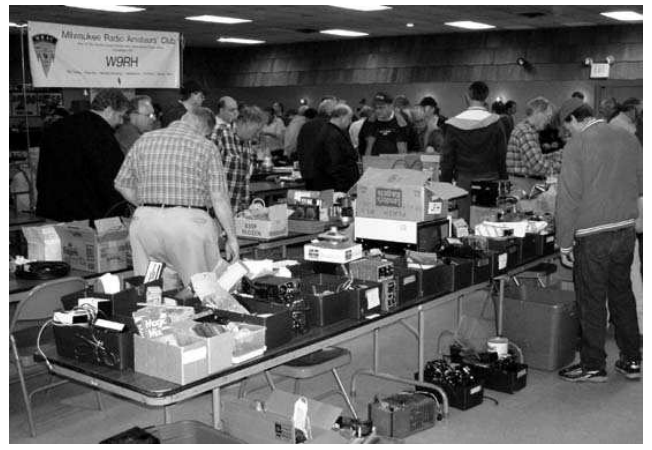

**There's something in there somewhere that we all need.**

Bill Howe's idea for a roaming FM transmitter microphone drew attention to the vendors' goods, and created excitement on the floor. The vendors I talked to seemed fairly pleased with their sales.

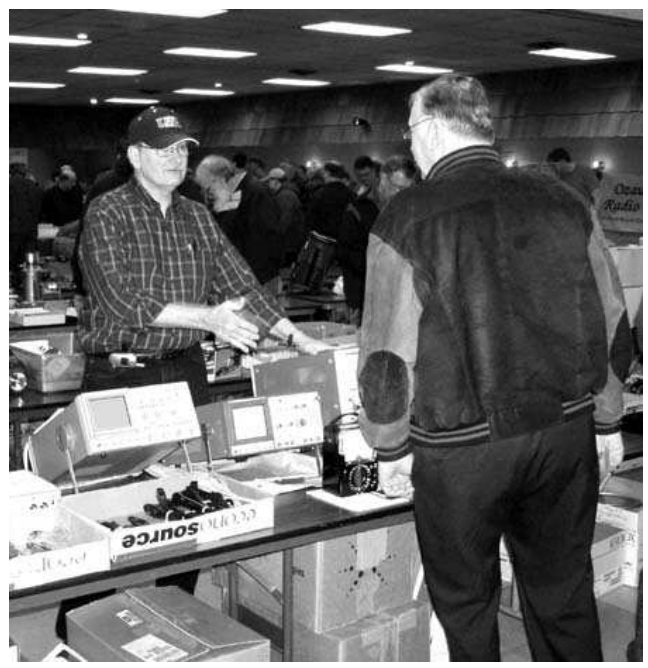

**There was some really nice test equipment for those with the experimenter spirit.**

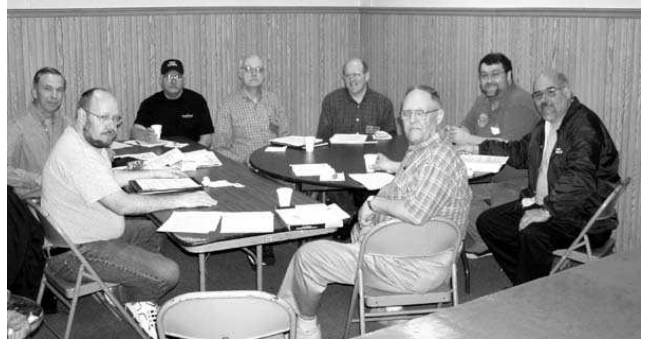

**The Presidents Roundtable was a big success with representatives from Wisconsin ARC, Milwaukee Repeater Club, West Allis Radio Amateur Club, Milwaukee Radio Amateur Club, Fond du Lac ARC, LAFROG and ORC.**

Thanks to everyone that helped out. Obviously it is not going to be getting any easier to increase table sales and admissions in view of increasing prices at the gas pumps etc. The club is calling on every member for a new promotional idea or two, and their time to implement their idea.

## **MY MOST INTERESTING CONTACT**

By Stan Kaplan, WB9RQR

It was back when I was a novice, during a cold winter night in 1976 (over 30 years ago!). I was operating CW back then, the only mode open to a Novice. From my station in Bayside, WI, I pounded out CQ on 21.177 MHz, and Bill in Birmingham, Alabama, came back. He had a nice fist, and we began conversing. He told me he was a Professor of Physics and Optometry in Birmingham, and so I mentioned I was also a professor at the Medical College of Wisconsin, and had moved up here from Florida. Then he told me he went to the University of Miami, and I let him know that it was my own alma mater, as well. He mentioned his wife was also a UM alum, and I mentioned mine was also. They both happened to be in their respective rooms at the time, and my wife asked what Bill's wife's maiden name was. I asked Bill, and he came back with her maiden name. My wife gave a squeal of delight when she saw me printing that name on my pad – the two women knew each other and had been in classes together! What a coincidence! But that is not all.

I mentioned to Bill that there was an echo on his signal. That is, when he sent the word B-I-L-L in CW, I heard a fainter but readable echo of each character as he sent it. He verified that there was a similar echo on my signal, as well. Days later, after conversations with the long-time Extra who was my Elmer, it was clear that we had been working both short path and long path. That is, Bill's signal came direct to me after once bounce off the ionosphere, and that was the loud signal. But his signal also went in the other direction, taking perhaps ten hops the long way around the earth to reach me, and that was the fainter echo. Why an echo? Even though radio waves travel at the speed of light, it does take a discernable time to travel 25,000 miles around the earth, and so it reached my radio, and my ears, a little later than the direct signal.

Wow! What a QSO! Bill mentioned in his QSL that it was his best contact so far. It was my best QSO, ever!

## **Dayton – again**

Well the ORC was again well represented at the Dayton Hamvention with a total of 10 members seeking out bargains.

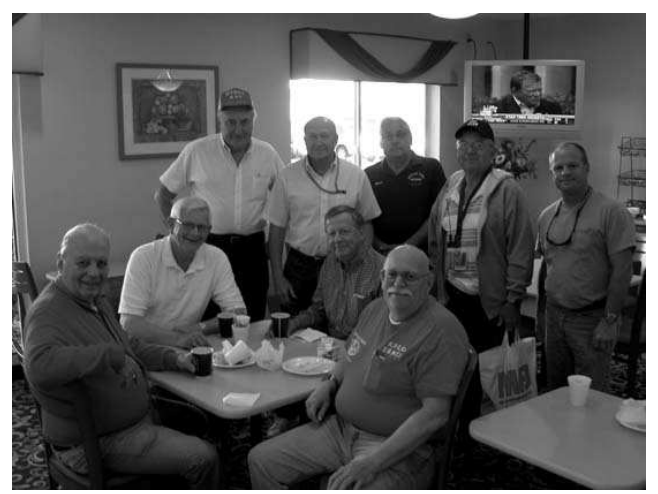

**A day of bargain hunting starts with a good breakfast and this was the usual ORC group gathering in the early morning hours.**

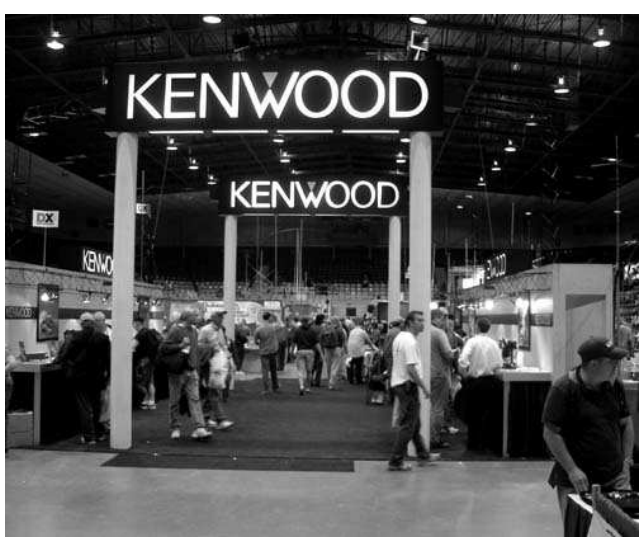

**The "big guns" were all inside the arena and convention hall. All the big manufacturers and distributors, including AES, were there and making deals.**

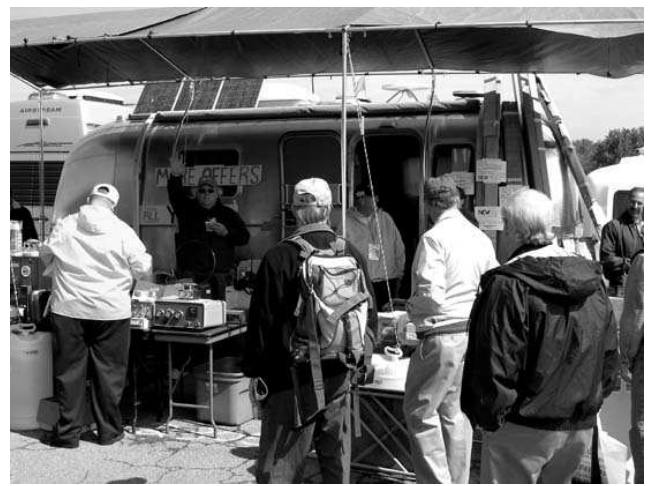

**There was a variety of action outside with all manner of vendor accommodations from car trunks to RV's and travel trailers. This one sold a Johnson 6N2 just moments before this photo was taken.**

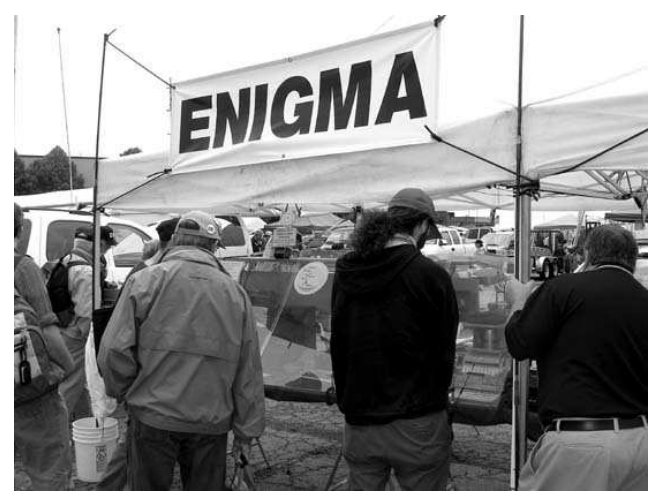

**The WWII German Enigma coding machine and display of various code machines and "keys" is always a crowd pleaser at the Hamvention.**

Those in attendance included Nels Harvey (WA9JOB), Jim Albrinck (K9QLP), Gabe Chido (WI9GC), Doug Burghardt (N9KG), Ernie Swanson, Ed Frac (AA9WW), Ed Rate (AA9W), Ray Brunette (W9BUJ) and his nephew Roger, Tom Ruhlmann (W9IPR), Mark Tellier (AB9CD) and Leon Rediske (K9GCF). Listening to the banter it appeared all got a few "good deals" and had a great time.

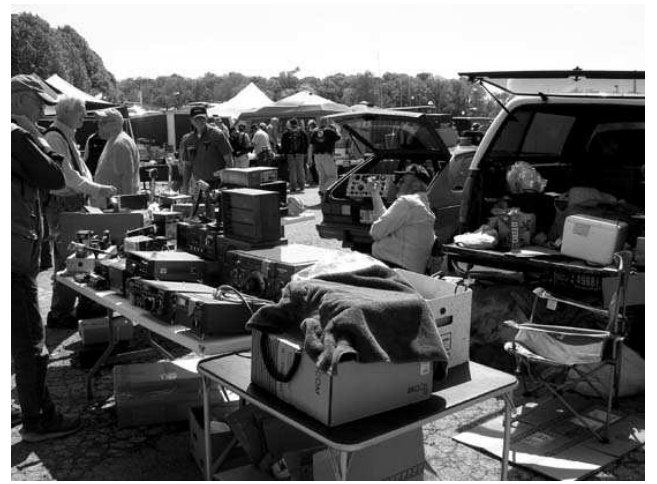

**If you were looking for a "rig" or test equipment, it was there – somewhere.**

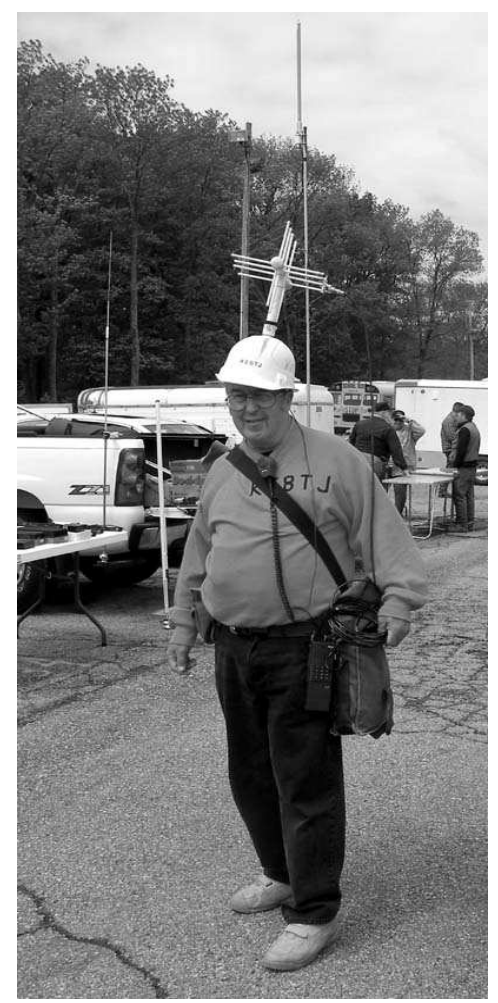

**This HF pedestrian mobile is also well equipped for the UHF transmitter hunt with his helmet mounted 2 meter four element rhombic beam.**

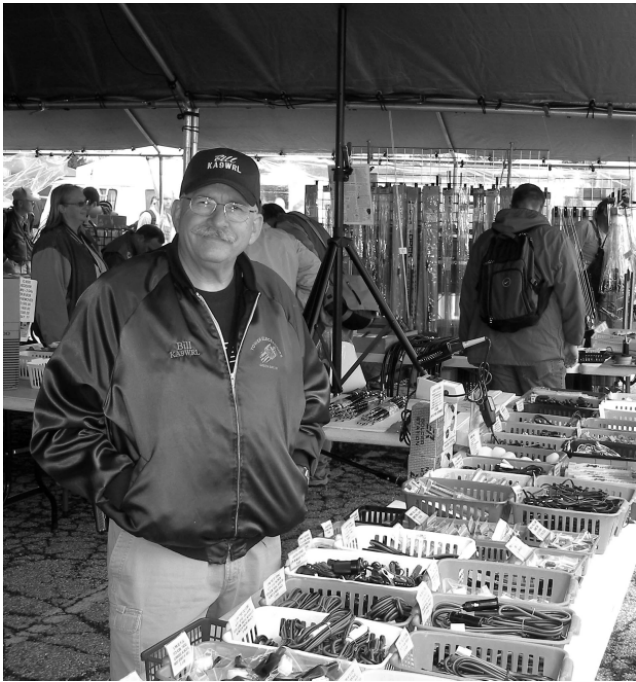

**ORC's own Bill Howe (KA9WRL) spent most of the event working for Scotty at Tower Electronics – that's one way to save money.**

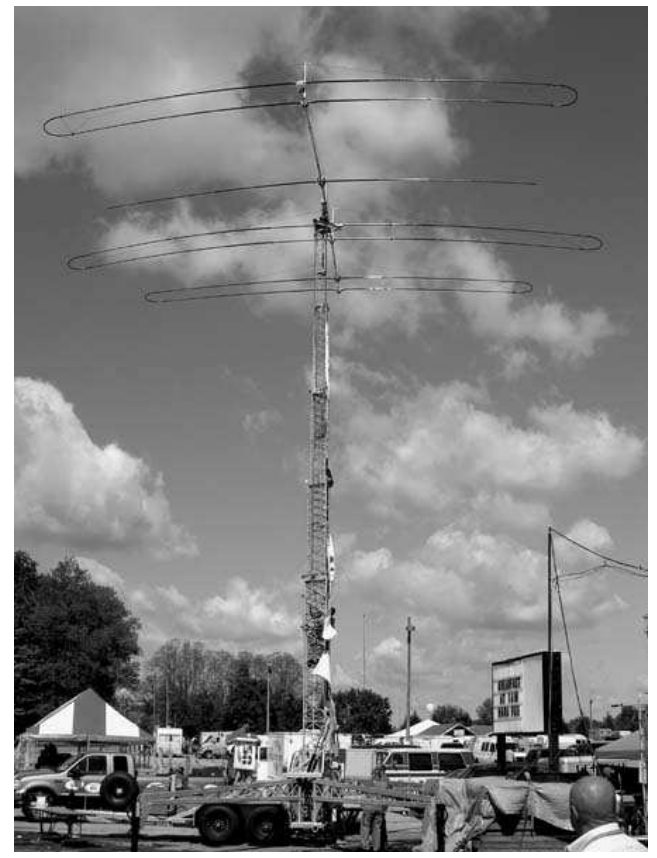

**You heard of the Stepper beam antenna. Now you have seen one – big huh?**

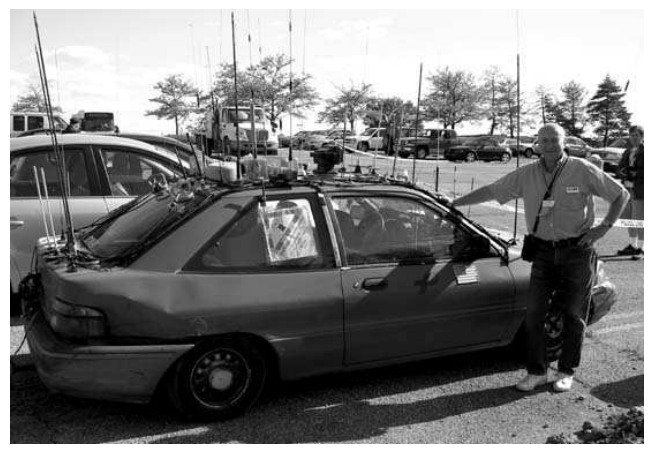

**And who was the winning mobile entry in 2008? Same as last year and Ed Frac (AA9WW) counted 54 antennas (approximately) and rigs galore on the dash and passenger seats.**

## **Roster Production**

By Dave Barrow, N9UNR

Each year the ORC produces a roster  $-$  a list of the club members with their addresses and phone numbers. Here's how it gets done.

The Treasurer sends me an Excel spreadsheet with the data needed. I then format it to match the Access database table that I have designed. Next is the query check to make sure that the member's first name is joined to the last name followed by the spouse's name (in parentheses) followed by the phone number. The second line of each entry is the address so the street number and name gets a comma, the city, a comma, the state, a space and the ZIP. There is only so much space so if your address is too long I have to edit it to fit. This year I decided that the ZIP is the "first to go".

Then the report (the actual pages to be printed) has to be designed. The printing has to be large enough to read and yet small enough to print all the data. This year I added something new – winter addresses. The problem is that not everyone has one (darn!). It was a bit of a challenge (and a couple of hours "hitting the books") to figure out how to print them for the five members that have them (that I know of). (I just now – AFTER the camera ready copy was delivered to the printer, came up with the idea that I could

have used this line to print Naomi's law school address – next year.)

Since few of us, other than WA9JOB, can remember the callsigns to go with the names we decided to have an alphabetical listing inside the front cover – particularly since the roster is listed by the letters that follow the number. Producing this requires the design of the query and the report.

In the past we have listed the Silent Keys in callsign order. This year I decided that it would be better in alphabetical order. Since I am occasionally alphabetically challenged – I constructed a table, query and report (let the computer "sort 'em out".

I also decided (I was "on a roll") to construct a table, query and report for the Past Presidents. This should make it easy for future years.

I have NOT automated the production of the cover. I decided the IBM (Its Better Manual) rule applied – so I take last year's and paste in the changes.

Then the pages are output into Acrobat, one page at a time (the reason comes later) and I email it to everyone (whose email address I have) for proofing and corrections.

The final step is to produce "camera ready" copy to do the actual printing (thanks to Gabe Chido, WI9GC). To figure out the page layout consider the following: 8.5" x 11" paper is readily available; our booklet is 4.25" x 5.5" (folded) so we get four pages on each side of a sheet of paper. This also explains why the roster must have a multiple of eight pages. It works like this:

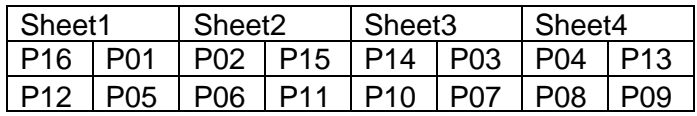

Gabe then prints sheet 2 on the back of sheet 1 and sheet 4 on the back of sheet 3. Then he cuts the sheets in half. Then he stacks the sheets and staples. It is an interesting exercise – take two sheets of paper, number them like the table, cut, stack and fold.

# **Upcoming Events**

### **June**

- 1 st Princeton IL Swapfest
- **1st Miller Lite Ride for Life**
- $8^{\text{th}}$ 6 Meter Club of Chi Swapfest @ DuPage Fairgrounds in Wheaton IL
- **9th Board Meeting**
- **11th Membership Meeting**
- 14<sup>th</sup>-15<sup>th</sup> ARRL VHF QSO Party
- **27th -29th Field Day**

## **July**

- $5<sup>th</sup>$ South Milwaukee Swapfest
- 12<sup>th</sup>-13<sup>th</sup> IARU HF World Championship

#### **9 th Membership Meeting**

- 15<sup>th</sup> Fox River Radio League Swapfest @ Aurora IL
- $19^{th} 20^{th}$  CQ WW VHF Contest

### **19th Fish Day at Port Washington**

- 19<sup>th</sup>-20<sup>th</sup> NA QSO Party
- 24<sup>th</sup> OZARES
- 28<sup>th</sup> Aug 3 Airventure 2008 at Oshkosh

## **August**

- 2<sup>nd</sup> 3rd ARRL UHF Contest
- $2^{nd}$  3rd 10 10 Phone QSO Party
- $3^{\text{rd}}$ **Cedar Rapids Swapfest** Bolingbrook Swapfest @ Bolingbrook IL
- **13th Membership Meeting** Circus City Swapfest – Baraboo WI

### **16th ORC Corn roast** North American QSO Party

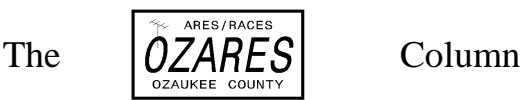

By Stan Kaplan (WB9RQR), Column Editor

At the last OZARES meeting (22 May), Jon gave a report on several regional meetings he had attended, including assisting Washington County ARES to reform into an active unit. He also introduced a **new member**: Dan Stroik,

KC9BKA, of Waldo. Welcome, Dan, to the ranks of active OZARES members!

Jon also emphasized that the two FEMA courses, **IS-100** (Introduction to the Incident Command System) and **IS-700** (Introduction to National Incident Management System [NIMS]), were going to be mandatory for all ARES/RACES units in the state AND in the entire United States in the near future. It is imperative that all OZARES members complete these so as to be compliant with Wisconsin ARES/RACES and federal requirements. If you have taken one or both and have not notified Jon of that fact, please do so immediately.

Why do hams need to take these? Because in actual emergencies, we will be communicating for or with government agencies, from the local level all the way up to the feds. There is now a standard terminology, countrywide, and we need to understand the titles and jobs and other terminology in order to effectively communicate with these agencies. Just to cite one example, some hams don't know what an **incident commander** is or what that job title actually means during an emergency. These courses will painlessly teach you that, with a very small expenditure of your time.

**FLASH!** To make it even easier, we now have access to a terrific local resource. Jack Morrison (N9SFG) was recently certified as an instructor for both these courses (after a full week's training in Maryland). He has tentatively scheduled the September OZARES meeting to teach them both, in one sitting. SO MARK YOUR CALENDARS NOW – **25 Sep 08**. You can get it done in one night. It is "good stuff" and easy.

NET CONTROL SCHEDULE: OZARES nets are held each Thursday at 8:00 p.m., except on meeting nights  $(4<sup>th</sup>$  Thursdays). Both a net script and check-in list can be obtained on the OZARES web site, www.ozares.org. If you are scheduled for NCO duty and cannot make it, it is your responsibility to find a substitute. Check the complete schedule on the web site for possible hams to trade dates with, and keep the net manager (WB9RQR) informed of confirmed trades. Guests are welcome after the OZARES check-ins are complete, *most especially ORC members!* By the way, if you see a difference

between the schedule on the website and this column, this column will always be correct, since it reflects last minute changes and substitutions. Such changes and substitutions to the website version will be in bold print here.

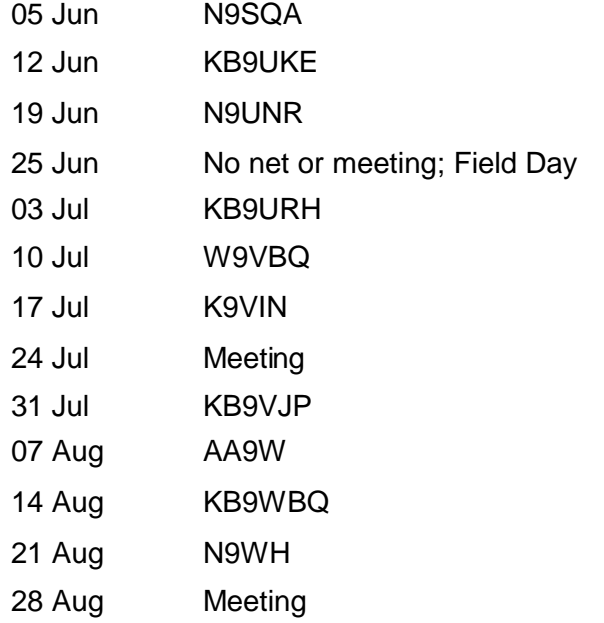

## **ORC Minutes– May 14th, 2008**

De Tim Boppre (KA9EAK)

President Mike Yuhas, AB9ON, called the meeting to order at 7:30 PM. Attendees introduced themselves and indicated their state of readiness with regard to emergency power sources. Power sources ranged from batteries of various shapes and sizes (including hearing aid batteries) up to a 20kW natural gas fired generator.

#### **Announcements and bragging rights** *Events*

Saukville river clean-up is this weekend (17 May.) Cindy Douglas (KA9PZG) is looking for a few more volunteers.

Tour de Cure is this Sunday (18 May). The base will be at Grafton HS. Al (N9RXD) is running the operation and looking for a few more volunteers.

*Silent Keys*

W9SO – Steve Oelke

W9EQP - William F. Brossmann

Mark (AB9CD) announced that he has one more kit left if someone is interested in joining the kit builders.

### **Program:**

Chuck Curran (WA9POU) made a presentation on his Grounded Grid Linear Amp project. It was a very

well done PowerPoint presentation narrated by Chuck. He used a pair of 3-400Z EIMAC tubes that he had lying around since the late sixties. He described many adventures on eBay obtaining parts including some Russian vacuum variables for the tank circuit. The transformer for the power supply came from a pole transformer. It took him 20 months to build the amplifier. He just completed it and got it on the air in the past few weeks. It was a very impressive project that was well done. He also briefly described a few Tesla coils that he built. One was 15 kW and the other was 25kW. Unfortunately he doesn't own them any longer so he won't be able to bring them to a future club meeting to demonstrate them.

Additionally, Doug (N9KG) gave an update on his Field Day logging software project. He's been working with Bob (W9LO) to make improvements for this year and by all accounts it appears that he has built a well thought out and well executed software application. There was some discussion of the Competitive Fairness Restraint feature (CFR) which was implemented to prevent those with a highly competitive spirit from getting carried away.

### **Fellowship break:**

Dave (N9UNR) held the 50/50 auction. Kent, N9WH was the winner.

#### **Auction:**

Stan Kaplan (WB9RQR), assisted by Ed Rate, conducted the auction.

#### **Acceptance of minutes**

A motion was made by Dave (N9UNR) to accept the minutes of the last meeting. The motion was seconded by Stan (WB9RQR). The motion was carried.

#### **Treasurer's report**

Nels (WA9JOB) gave the treasurer's report the largest update being the results of the Spring Swapfest. Income was down from past years. Nels noted that the net income amount shown on the financial report sheets distributed at the meeting was off. It should read \$1248.93 instead of \$1046.93 due to some late arriving payments. Due to the lower than expected income it was Nels recommendation that we watch our expenses for the coming year. A motion was made by Dave (N9UNR) to accept the treasurer's report as read (subject to audit.) The motion was carried.

Dave (N9UNR) volunteered to research some other revenue producing ideas for the club.

### **Committee Reports**

#### *Field Day update*

Leon (K9GCF) gave an update on the preparations for Field Day. He is looking for a better radio for the GOTA setup. He did not have any updated information on the possibility of renting a generator. He is looking for a

volunteer to be the back-up point's captain. He is looking for a volunteer to take care of PR and media. The date for the next Field Day committee meeting is TBD.

### *Repeater report*

John (W9NRG) reported that all of the repeaters are functioning well.

### **Old Business:**

Tom (AA9XK) gave a Spring Swapfest recap. He thanked all the volunteers that helped at the event. He thanked Bill (KA9WRL) for the idea for the roving mic and said that the vendors appreciated it. Tom (W9IPR) stated that the Presidents Roundtable was informative. Tom (AA9XK) made the suggestion that we clarify the naming of the two swapfest (Spring and Fall was the suggestion) in order to clarify their timing. Tom (W9IPR) gave an update on Opportunities Day. He said that the kids in attendance showed much interest in Amateur Radio and that some would be in attendance for the GOTA operation at Field Day.

#### **New Business**

Nels (WA9JOB) requested that we consider not mailing newsletters in order to save postage. Mike (AB9ON) polled the attendees to see who received the newsletter by mail and asked whether they could switch to web only. Mark (AB9CD) suggested a surcharge of \$10 for those that wanted to receive the newsletter via mail.

#### **Attendance:**

34 attendees -- all members:

Mike AB9ON, Stan WB9RQR, Ed AA9W, Kent N9WH, Gabriel WI9GC, Dave N9UNR, Mark N0OKS, Nels WA9JOB, Mikko W9FIN, Doug N9KG, Bob W9LO, Gary W9XT, Tom W9IPR, Ron W9BCK, Ray W9BUJ, Mark KC9GST, Naomi KC9GSS, Richard AB0VF, Nancy KC9FZK, Kate KB0SIO, Don W9VSC, Ray W9KHH, Mike N9JIY, Mark AB9CD, Roger W9UVV, Paul KC9NHD, Tom AA9XK, Julia KB9WBQ, Terry KA9RFM, Bob N9NRK, Jim K9QLP, Dominic W9KKX, Tim KA9EAK, Chuck WA9POU

A motion to adjourn was made by Nancy (KC9FZK) and seconded by Dave (N9UNR) the motion was carried and the meeting adjourned at 9:10 PM.

## **AGENDA**

*June11th, 2008*

- 1. Call to order Mike (AB9ON)
- 2. Introductions.
- 3. Announcements, Bragging Rights, Show & Tell, Upcoming events, Etc.,
- 4. Program:
- 5. Fellowship Break
- 6. Auction.
- 7. Acceptance of Minutes as printed.
- 8. Treasurer's report Nels (WA0JOB).
- 13. Adjournment to to ?
- 14.
- 9. Repeater report John (W9NRG)
- 10. Committee reports.

Elmer Project -

Membership –

Youth Program –

Fall Swapfest -

Field Day -

- 11. OLD BUSINESS
- 12. NEW BUSINESS

Return undeliverable copies to

## **The ORC Newsletter**

465 Beechwood Drive Cedarburg WI\* 53012

**First Class**

# Next ORC Meeting

**Grafton Senior Citizens Center 1665 7th Avenue, Grafton** Wednesday, June 114<sup>th</sup> 7:30 PM